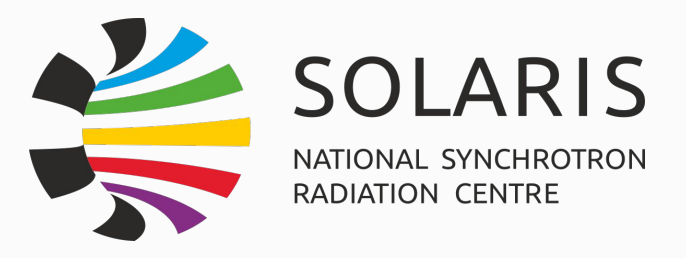

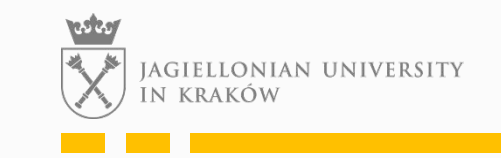

# **Automation of experiments on the SOLARIS beamlines with the Tango ecosystem**

**Michał Piekarski**

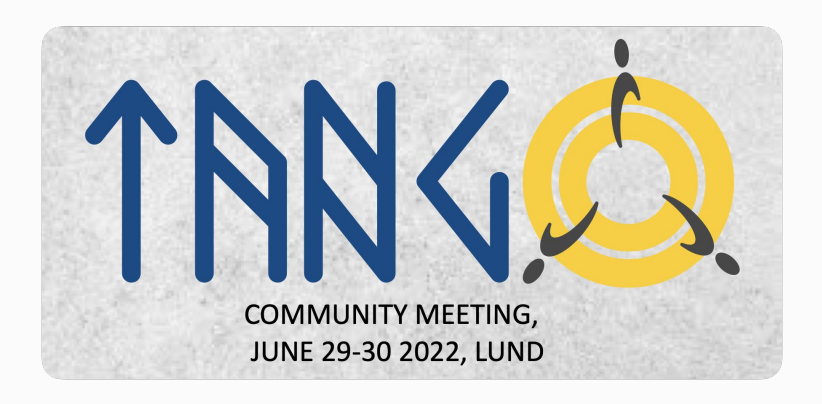

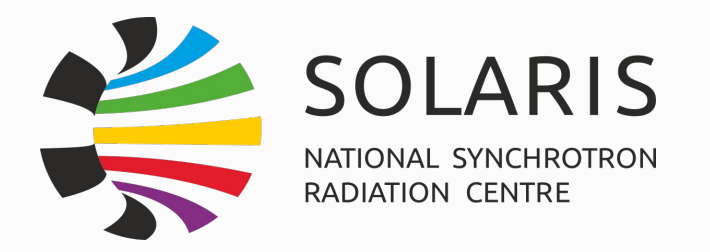

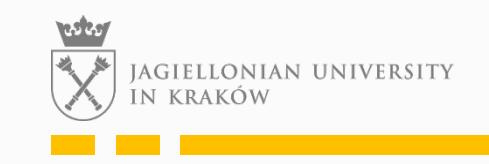

## **Automation**

- *● if an idea can be translated into a list of mechanical steps, it can be performed more efficiently by machines,*
- *● human beings are bound to make mistakes while carrying out a long list of boring, iterative, mechanical steps over and over again,*
- repetitive actions for beamline commissioning, preparation for experiments or the experiment itself can be easily automated
- one of our key direction in software development is to **make user's life easier by automation**
- beamline managers report to us with ideas for the automation for their daily

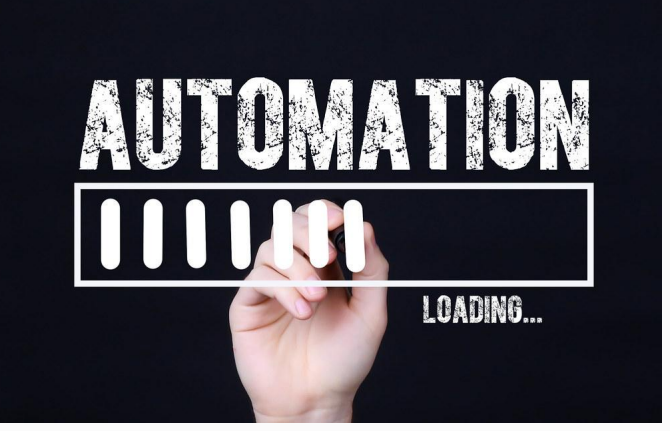

actions

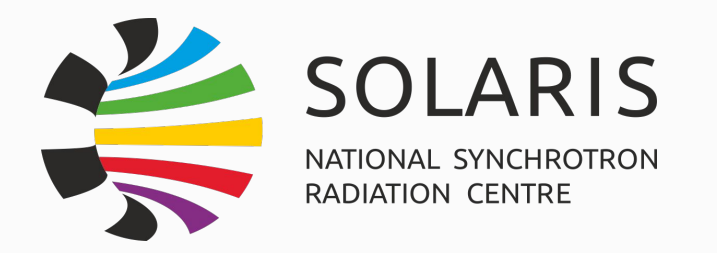

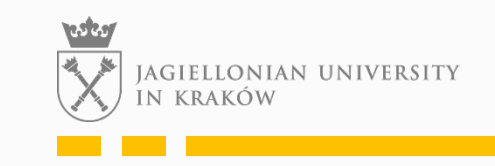

# **Agenda**

- Automatic monochromator insertion device movement
- Automatic mirrors position correction using PID controller
- Automatic beam quality assessment during scans

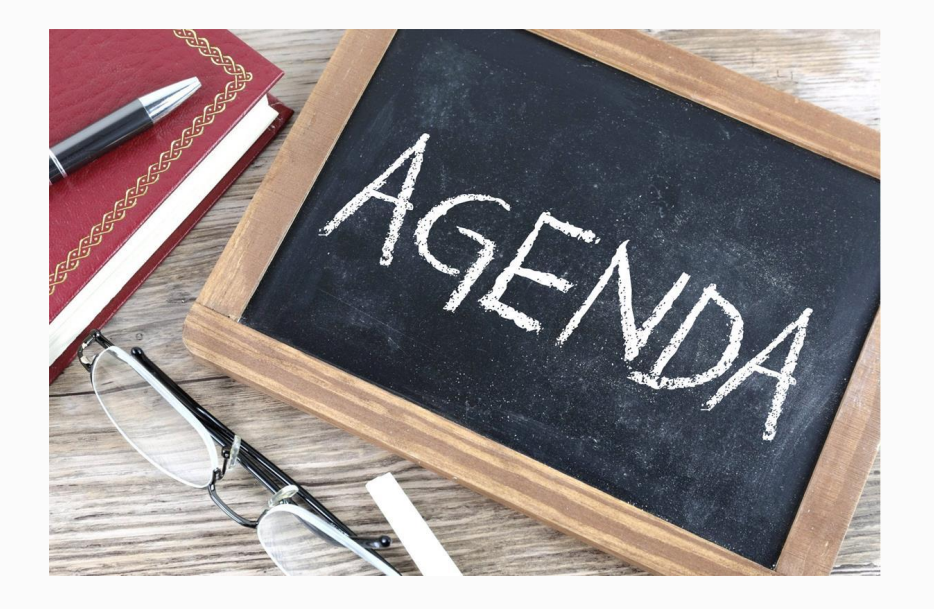

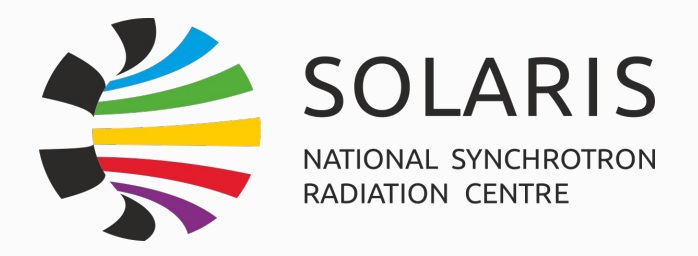

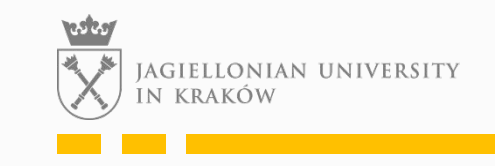

# **Automatic monochromator - insertion device movement**

- experiments for ID beamlines (in SOLARIS only undulators for now) require combined insertion device movement to get best intensity for the consecutive harmonics
- when changing the energy, the undulator automatically should go to the GAP and PHASE values to be at the maximum of one of

the selected spectrum peaks

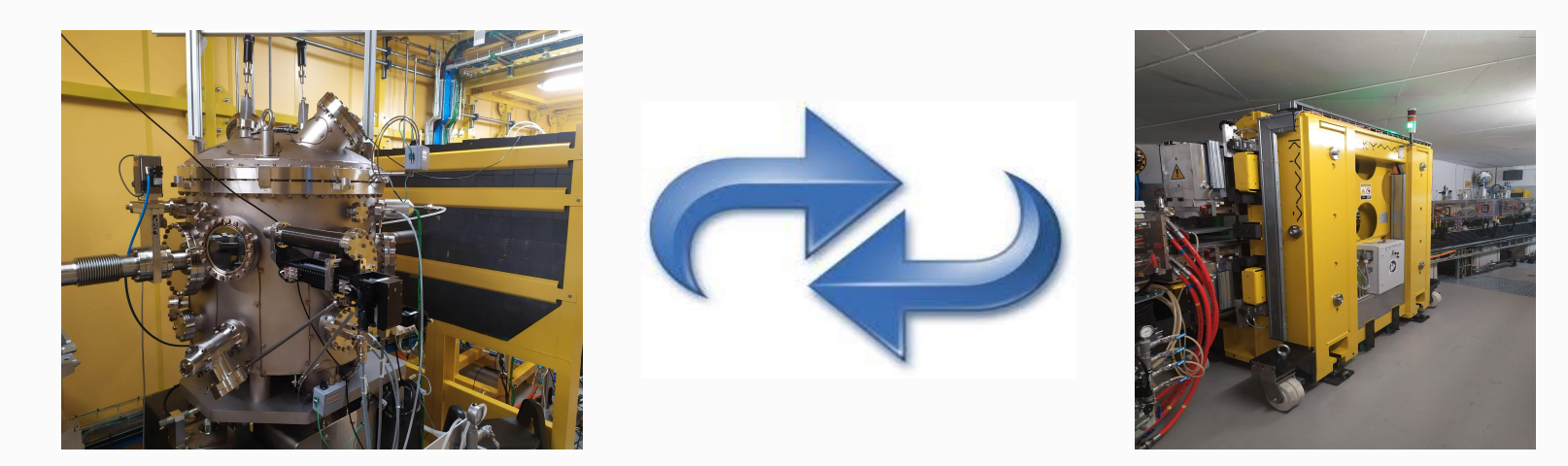

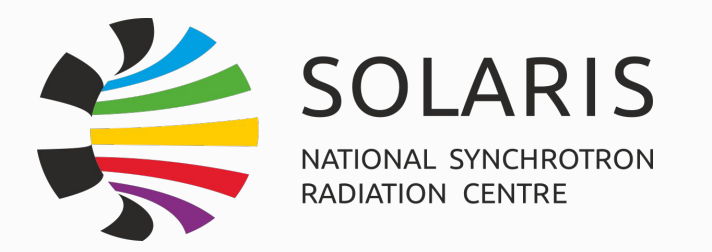

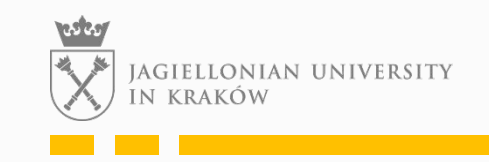

## **Features**

- ID following monochromator movements (GAP and PHASE movement)
- support for different harmonics
- support for different polarisations
	- linear
		- horizontal
		- vertical
	- non-linear
		- circular
		- elliptical
- deadband minimal difference between points for device to move
- possibility to disable combined movement
- offsets to the calculated positions for source drifts

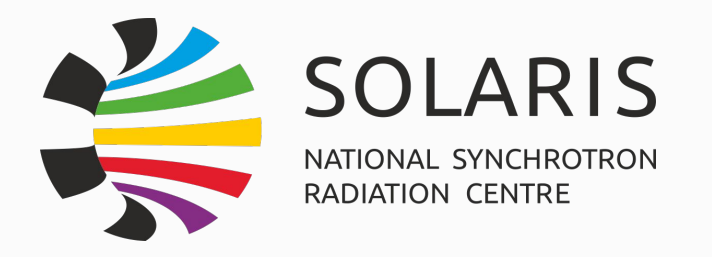

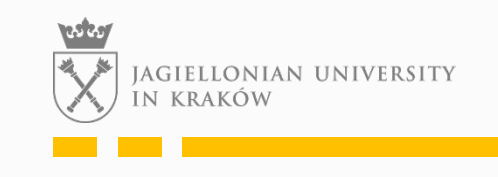

# **Situation**

monochromators' *Energy* already implemented in Sardana as pseudomotor (moving mirror and grating pitch motors); gap and phase controlled by attributes/commands in dedicated DeviceServer)

# **Idea**

implement *gap* and *phase* as motors and keep the movement logic in Energy's *pseudomotorcontroller* class

# **Problem**

undulator @ Solaris are not controlled by IcePAPs but by embedded software and PLC provided by producer - no reliable status flag, simultaneous gap and phase movement requires the use of a special command in the PLC

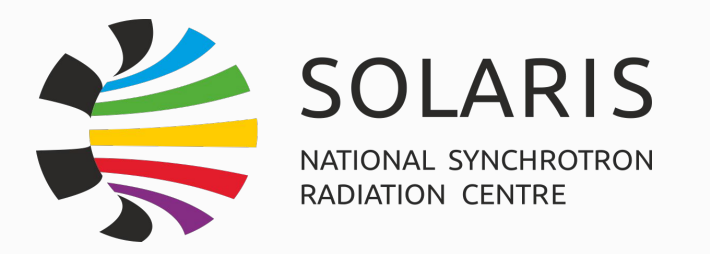

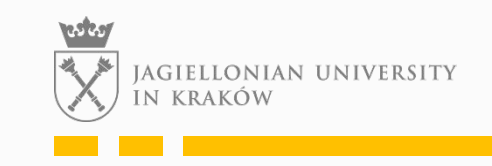

# **Solution**

- gap and *phase* as motors in Sardana from Tango Attributes using modified *TangoAttributeMotorController* class
	- some tricks with the status combination of several conditions (flag from the PLC, last status, difference between current pos and setpoint … )
	- tune timeout conditions as ID's software is sometime rejecting commands
- Undulator's DeviceServer modified to force it to use dedicated asynchronous command for combined movement
- movement logic in Energy's *pseudomotorcontroller* class
	- gap and phase motors as physical

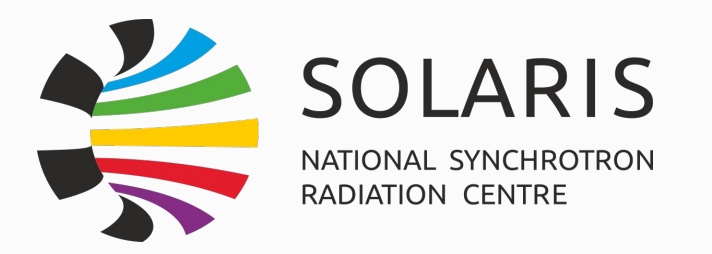

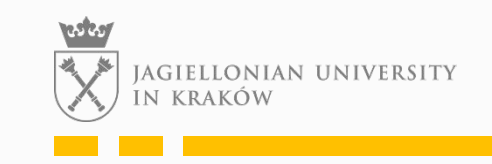

# **Data format**

- ID position calculation accuracy: error less than 2-5 um.
	- $\circ$  for the first harmonics, the movement can be less strict (it can be even 10-20 um), for the higher harmonics - higher requirements.
- The data for LUT is 30-60 reference points (depending on the range of application of a given harmonic) stored in the CSV files.
- Calculation of the position based on the LUT using a 3rd degree polynomial from 5 neighboring points
- About 20 dependencies will be determined for one harmonic (for a solid phase giving a linear polarization rotation every 10 degrees, from 0 to 180) - plus two circular / elliptical polarizations.

# **Final architecture**

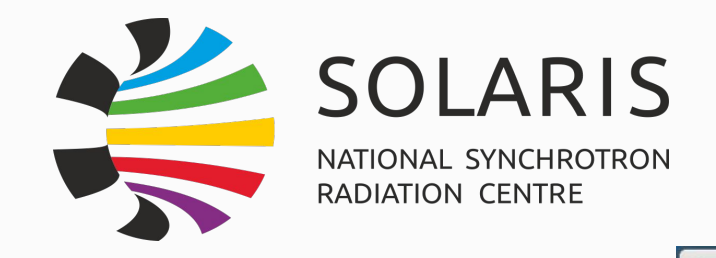

File

a.m.

Sc

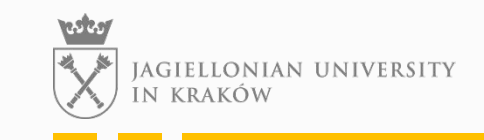

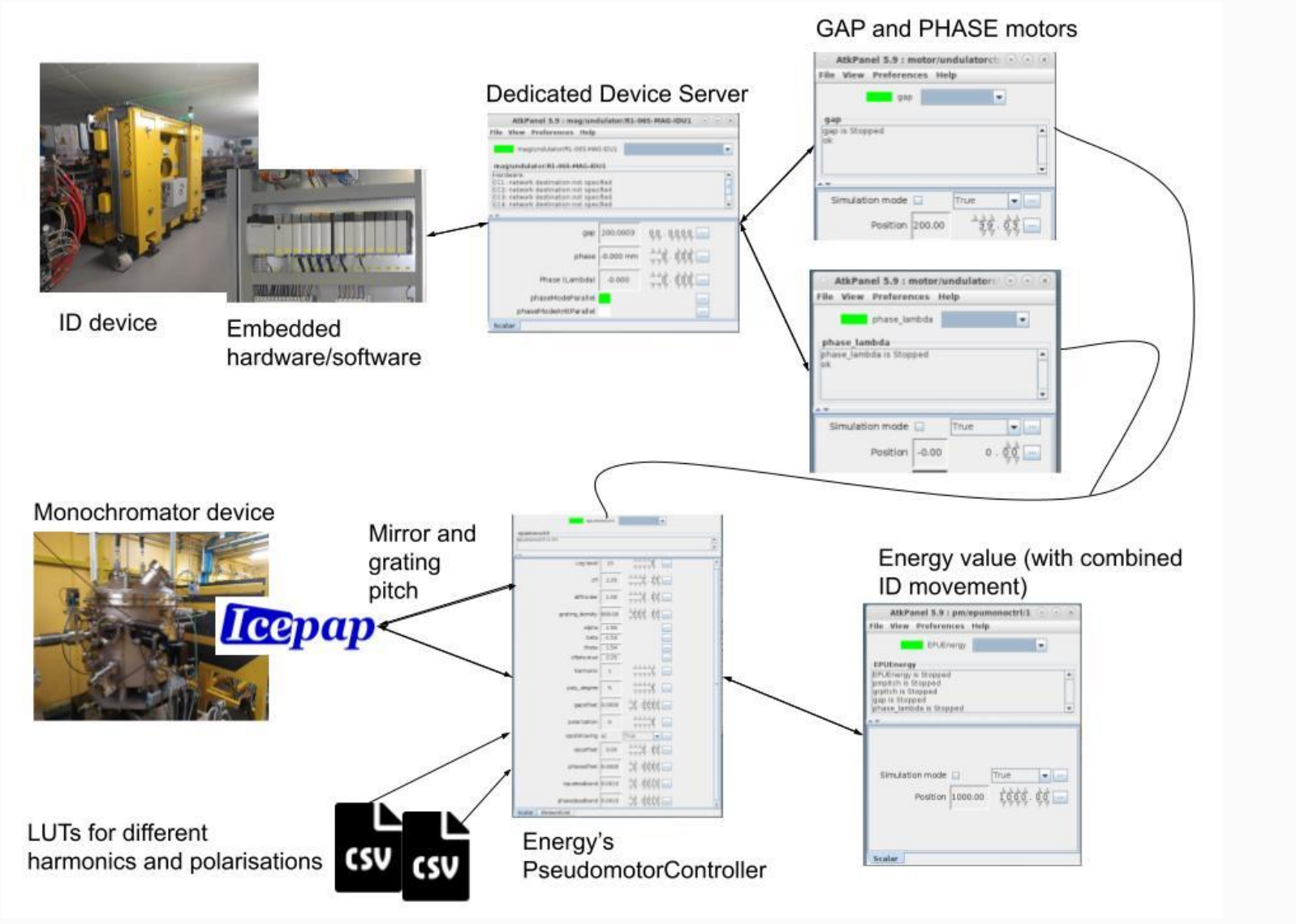

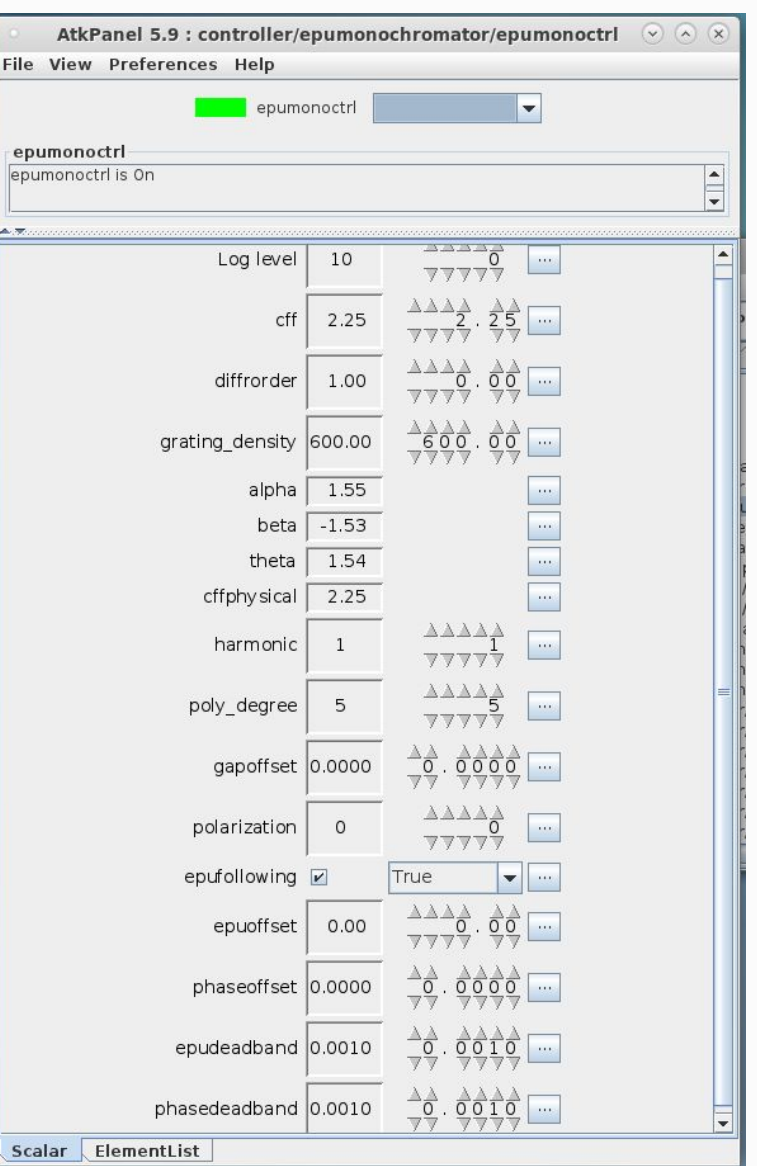

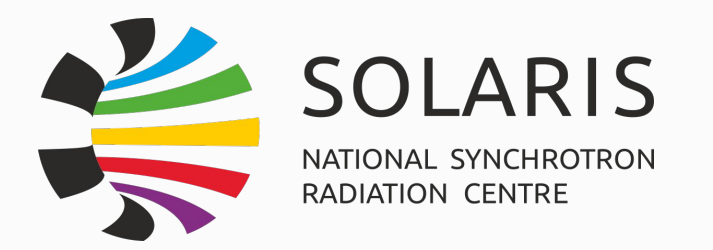

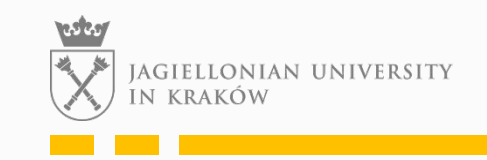

## **TODOs**

- nice GUI
- user-friendly way of modifying LUTs
- new ideas for beamlines
	- automatic harmonics selection

 $\circ$  ….

• in the future use IcePAPs for ID devices

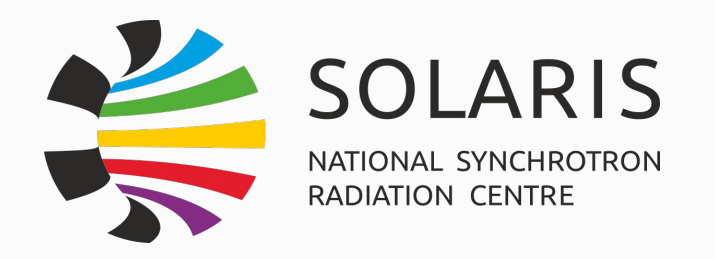

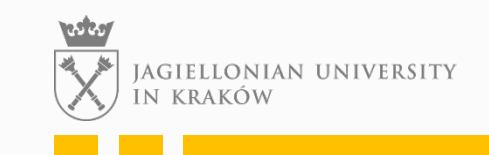

#### **Automatic mirrors position correction using PID controller**  $K_{p}e(t)$

- idea is to automatically correct the beam coming out of the mirror
- reason: imperfect optics

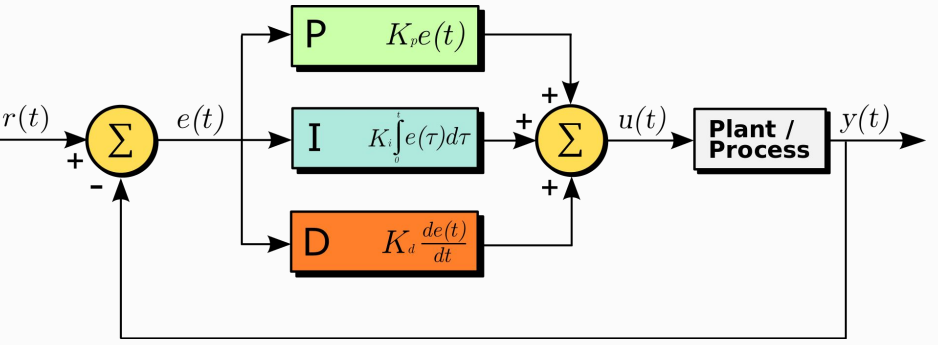

# **proportional–integral–derivative controller**  $\overline{\mathbf{G}}$

control mirror motors to keep the beam in the specified point on the mirror (usually in the center)

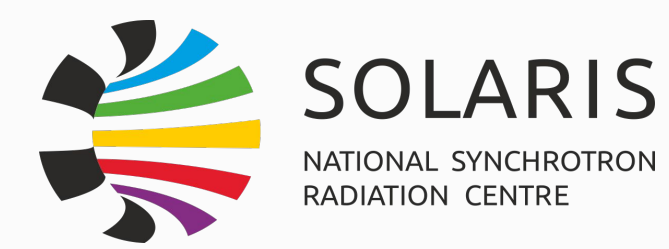

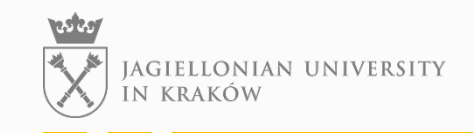

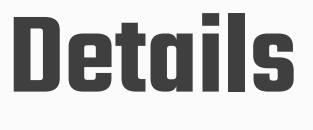

- currently using only Proportional and Integral part
- PV used: Keithley Picoammeter readings from two blades
- goal: we want current on those blades to be even
- $\bullet$  e(t) definition:

$$
e(t) = \frac{I_1(t) - I_2(t)}{I_1(t) + I_2(t)}
$$

● asyncio implementation (asynchronous reading from ammeters and motor)

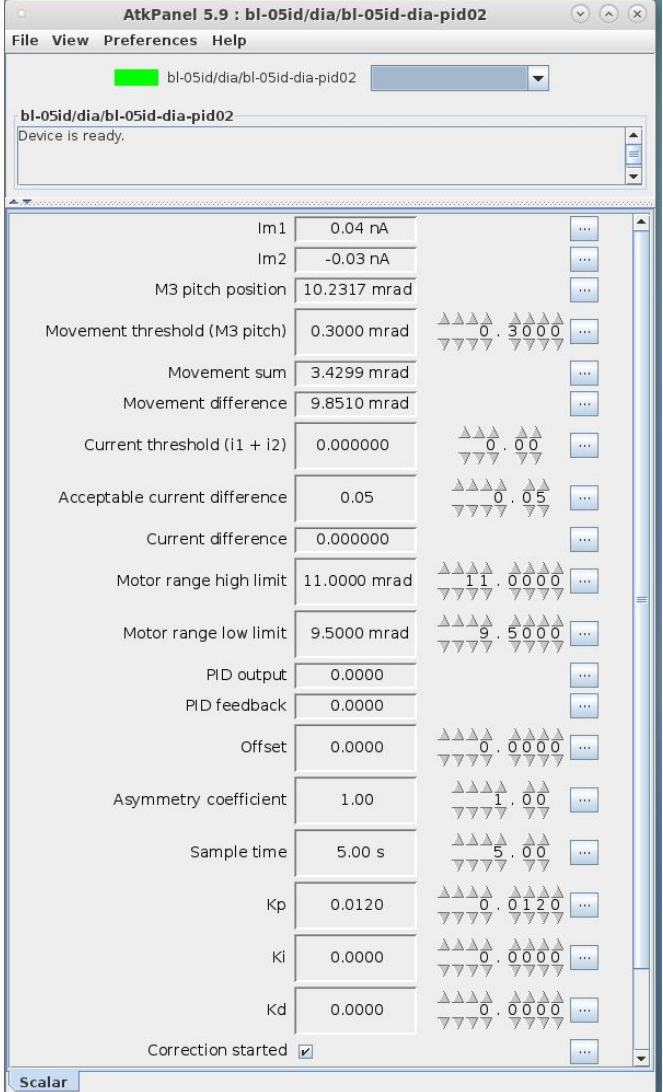

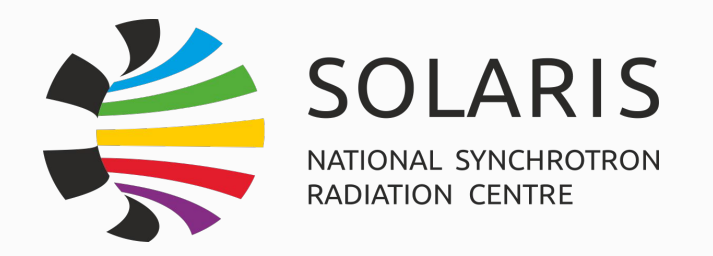

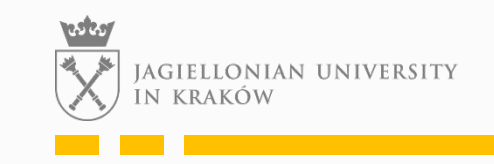

# **Automatic BeamQuality assessment**

- originated from the need that scans/experiments should automatically stop/pause when the beam is noisy or lost
- as the vast majority of scans is done by Sardana suite, solution is based on it

#### **Solution**

- together with Operators find out what exactly does a noisy beam mean and how can it be mathematically determined
- prepare a *FacadeDevice* to assess conditions and return flag meaning the quality
- later use general hooks (invoke a macro) in Sardana (pre-acq hook) to check the flag before each acquisition
- the tool should not significantly affect the times of scans

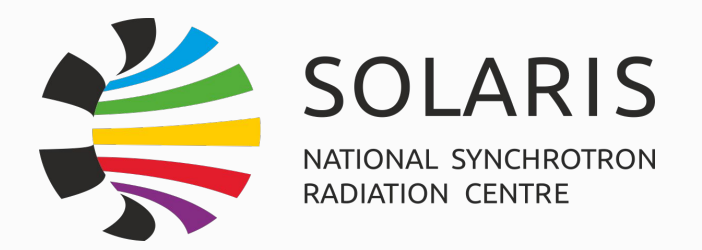

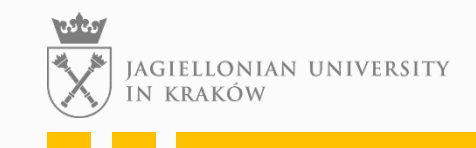

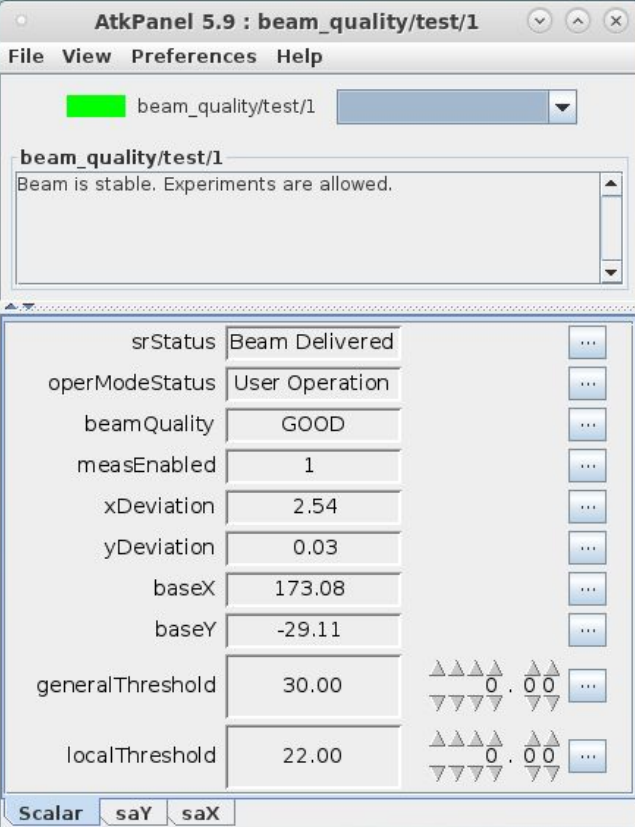

## **Details**

- X and Y planes of beam position from BPM are monitored
- each is gathered in 30s moving window
- two conditions
	- $\circ$  global (which is static depending on the BPM)
	- local (dynamically calculated deviation from the mean in a time window)
- accelerator's state machine is taken into account
- hysteresis to change the flag

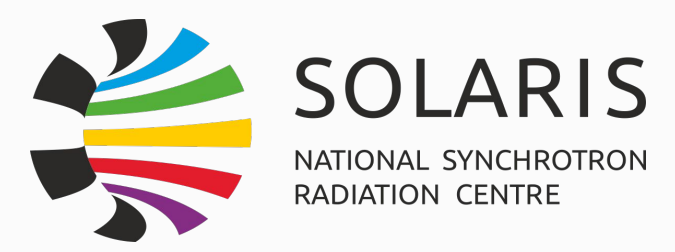

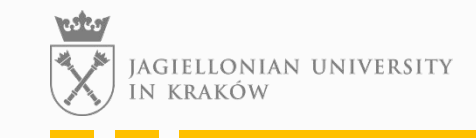

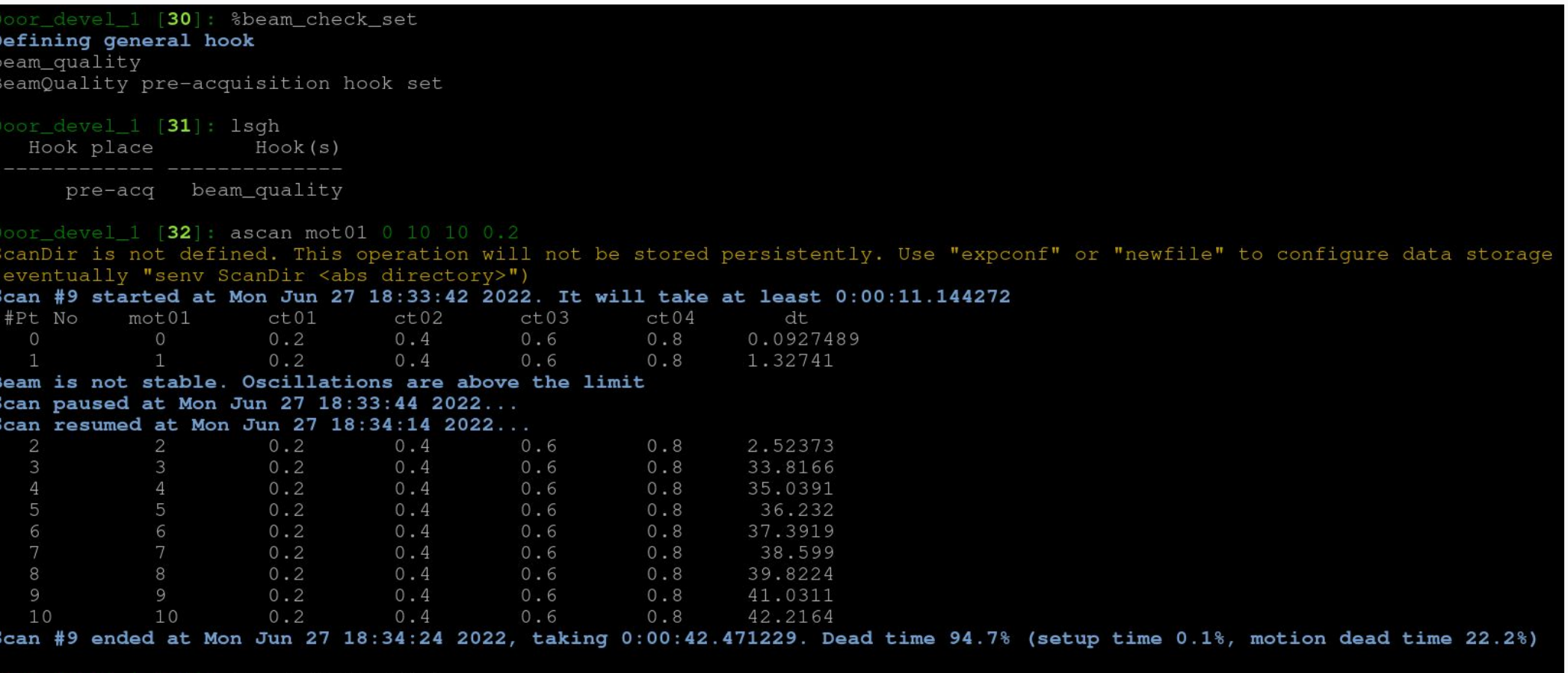

Door\_devel\_1 [33]: %beam\_check\_unset<br>**Hook beam\_quality is undefineed**<br>BeamQuality pre-acquisition hook removed

 $\text{loor\_level\_1}$  [34]:

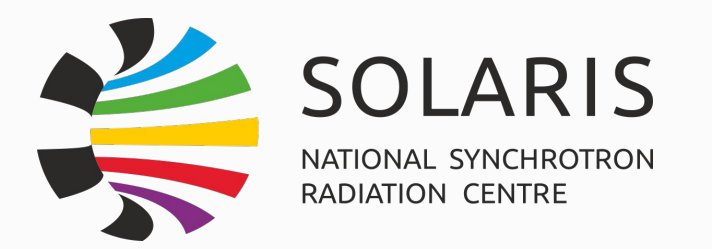

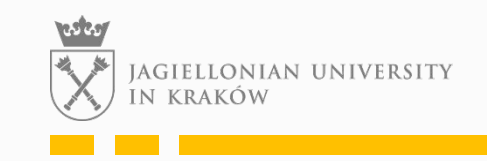

## **TODOs**

- use more BPM's
- other metrics? mean square error (MSE)?
- use it in non-Sardana systems (i.e on end-stations)

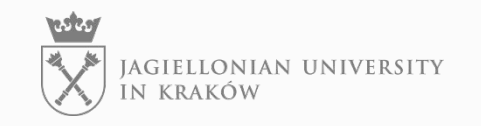

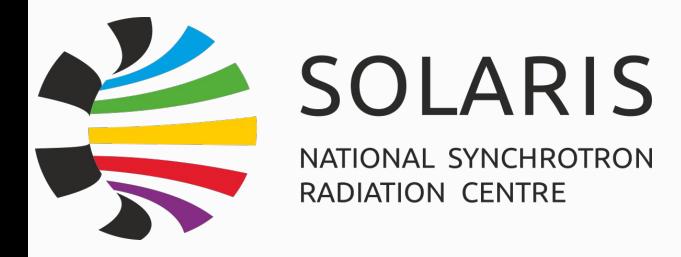

## **Thank you for your attention**

#### **Questions?**

- https://synchrotron.uj.edu.pl/en\_GB/start
- michal.piekarski@uj.edu.pl  $\boxtimes$
- $\mathcal{L}_{\mathcal{F}}$ +48 12664 41 44

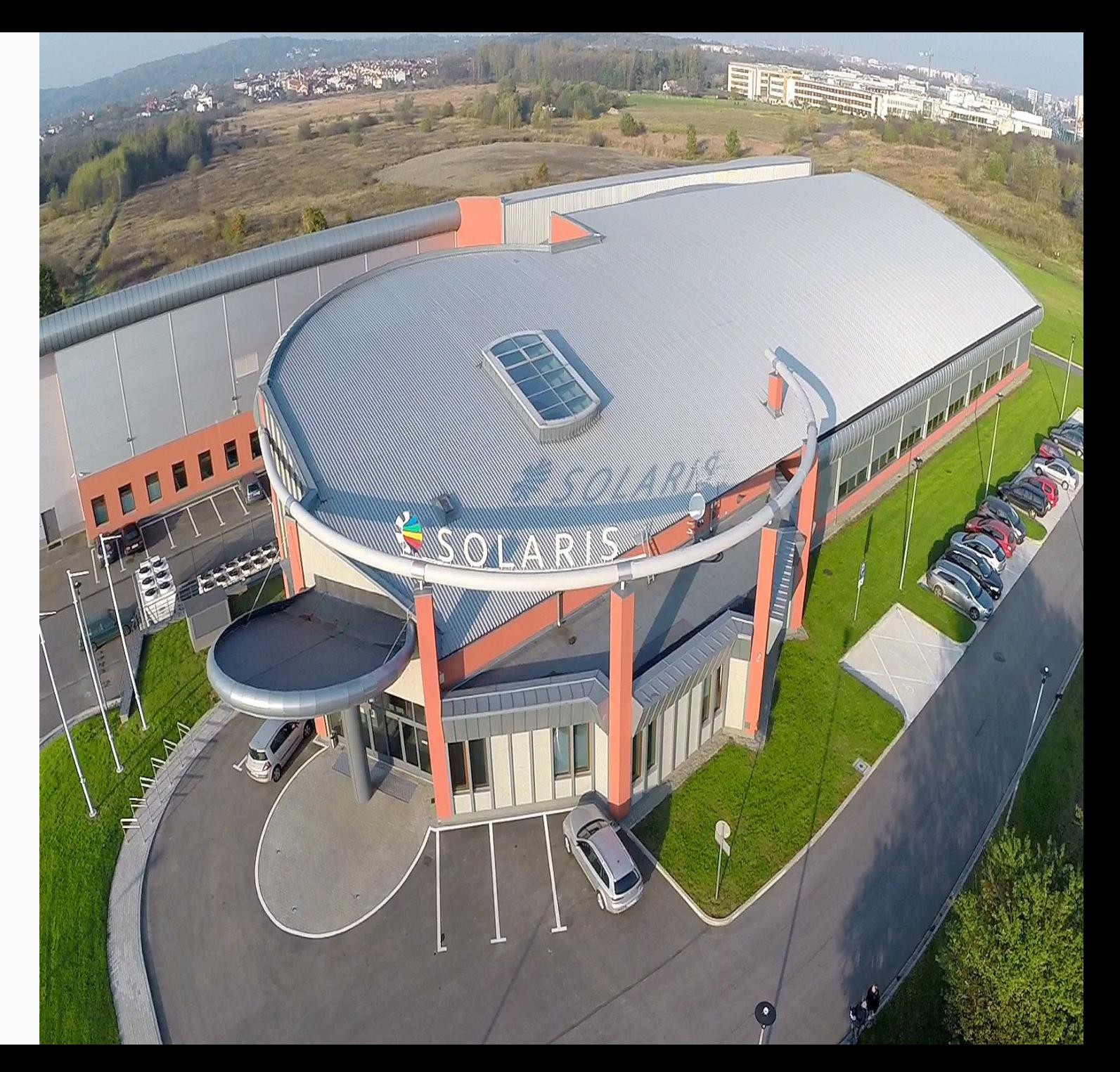